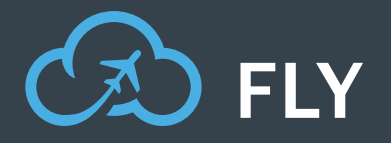

Swiftly consolidate and migrate your critical Gmail and Google Drive content into Microsoft 365

# **Google Workspace Migration with Fly**

# **Three Easy Steps to Migration Success**

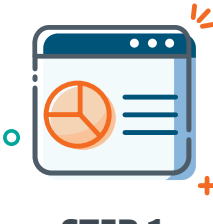

STEP 1 Analyze

Gain insight to improve migration project planning. Find out what's important, or just collecting dust. Understand your existing architecture to avoid potential risks or pitfalls. Analyze which drives or mailboxes need to be discarded, re-worked, or migrated as-is.

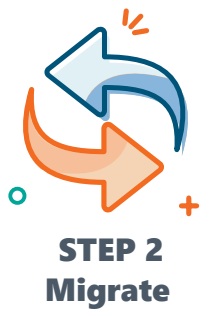

Migrate your Google Drive and Gmail, including contacts and calendar items, into Microsoft 365 to achieve your desired information architecture. Then map, filter, and schedule the move, or just migrate in real time. Our Wizard guides you with helpful tips to make getting started a breeze.

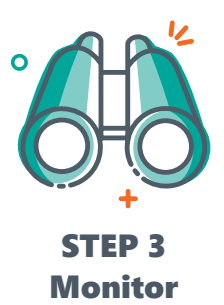

Track migration progress and status with dynamic dashboards and detailed insights. Validate your migration, generate reports that highlight actions taken, and always be in the know with automated updates sent directly to stakeholders.

# **Google Drive and Gmail Migration with FLY**

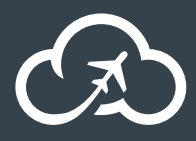

FLY is one of the fastest tools on the market to consolidate and migrate Google Workspace (formerly G Suite) mail, files, contacts, and calendars into your Microsoft 365 Cloud. Whether you're moving from Google Drive or Gmail, FLY is one stop migration shop. If you're looking to clean up or clean out data, are on a tight timeline, or an even tighter budget, FLY can help. With our super-light install

package, you'll be ready for takeoff in a flash!

## KEY FEATURES

#### **B** GOOGLE WORKSPACE MIGRATION WITH FLY

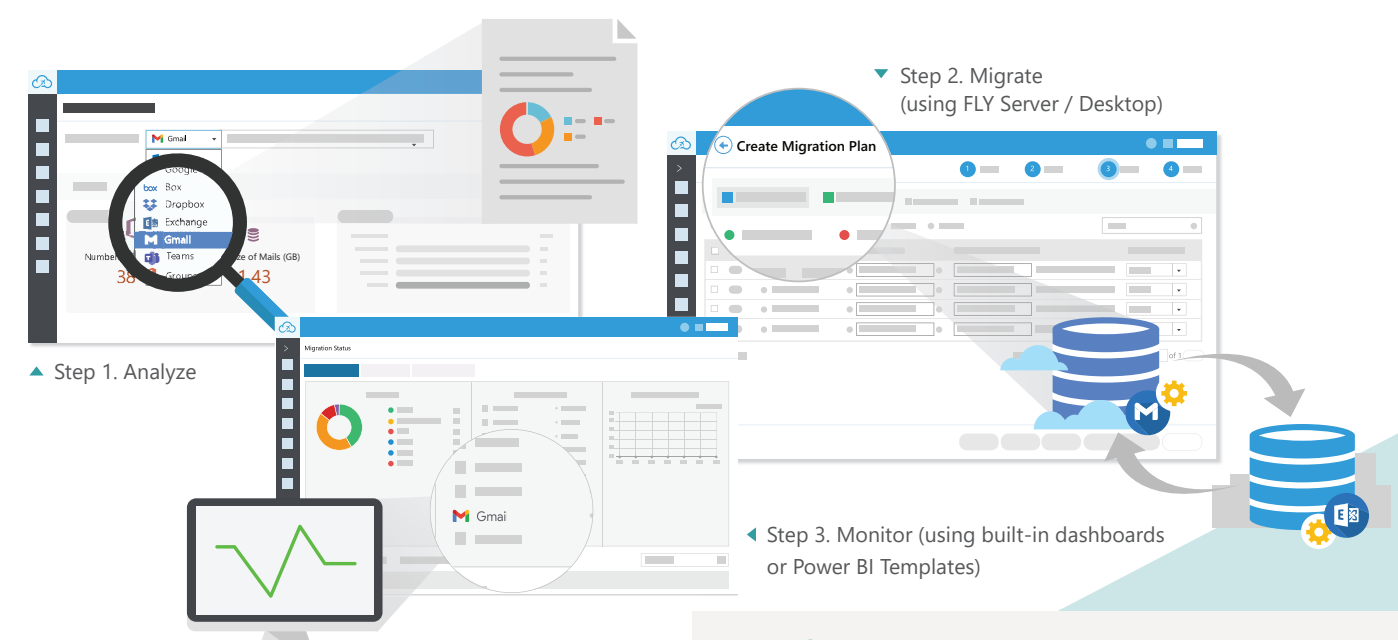

### **• PRE-MIGRATION ANALYSIS**

- **• Know your mail.** Scan and identify the number and size of mailboxes and drives that require updating, mapping, verifying, or deleting.
- **• Get all the details.** Generate detailed reports for your premigration analysis, export data to CSV files for deeper analysis.
- **• Create a plan.** Create migration plans or a Plan Group in which multiple plans can be added according to your project timetables – define the scope, filter policy, verification, method, and schedule. Plans can be reused in the future.

#### **• MONITOR**

- **• Track progress.** Monitor migration status and progress on the built-in dashboard, or by setting up a SQL connection to leverage our migration database. Create dynamic reports for throttling, performance, migration progress, and more with our Power BI templates!
- **• Validate the migration.** Report on migrated data volumes and understand migration trends across sources and destinations.
- **• Exec-level analysis.** Download or email executive reports on job count and status, mailbox count and status, and migration trend analysis to highlight the actions taken during the migration.

## **• MIGRATE**

**• Drag-and-drop mode.** Move Gmail into Microsoft 365 Groups Exchange Online, and Google Drive into Microsoft 365 OneDrive for Business, SharePoint Online, and Group or Team sites with drag-anddrop ease.\*

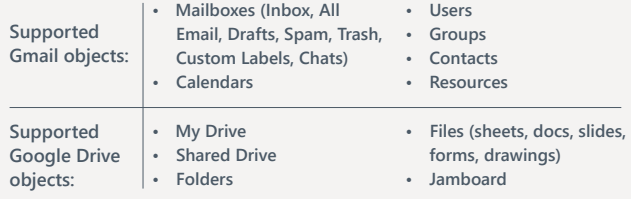

- **• High speed.** Migrate at top speeds using built-in Microsoft best practices and prime migration APIs to minimize throttling risks.
- **• Take only what you need.** Filter based on content properties to take only what's relevant and leave behind content that's stale or no longer necessary. Full and incremental migration options capture changes as you go, even email deletions.
- **• Migrate on your time.** Set up a schedule or migrate in real time.
- **• Resume or rerun failed or stopped jobs.** Pick up the job from where it stopped or failed, or rerun jobs to correct failed files or items.
- **• Automatic Outlook configuration.** FLY Assist ensures users' local Outlook is seamlessly reconfigured to their new Exchange Online mailbox. FLY Assist can be installed automatically by admins or sent to end users to guide them through the final steps.
	- *\* Get the full list of supported/unsupported objects and migration paths from FLY's Supported Objects List, found in the User Guides at [https://account.avepoint.com.](https://account.avepoint.com/)*

For a comprehensive list of new features in this release, please view our [Release Notes](https://account.avepoint.com/customer/SignIn?returnUrl=/pages/homepage).

#### **How to Buy FLY**

+1 844-567-1659 | [Sales@AvePoint.com](mailto:Sales@AvePoint.com) | Start your free trial today: www.avepoint.com Are you an MSP or VAR? Contact our partner team or find your preferred Distributor at https://elements.avepoint.com/buy AvePoint Global Headquarters | 525 Washington Blvd, Suite 1400 | Jersey City, NJ 07310